# **TIPIHE OPHIL**

ИЗДАТЕЛЬСТВО ТГТУ

#### Рецензент Доктор технических наук, профессор *П.С. Беляев*

Составители : *П.В. Балабанов*, *С.В. Пономарев*, *А.Г. Дивин*

#### **Балабанов, П.В.**

Б20 Приборы аналитического контроля : методические указания / сост. : П.В. Балабанов, С.В. Пономарев, А.Г. Дивин. – Тамбов : Изд-во Тамб. гос. техн. ун-та, 2007. – 20 с. – 50 экз.

Даны примеры выполнения расчетов широко применяемых в промышленности аналитических приборов: автоматического психрометрического влагомера и автоматизированной установки для измерения теплопроводности твердых и сыпучих неметаллических материалов.

Предназначены для выполнения курсовой работы по дисциплине "Методы и средства измерений, испытаний и контроля" студентами 4 курса очного и 5 курса заочного отделений специальности 200503 "Стандартизация, сертификация и метрология", а также для самостоятельной работы студентов 5 курса очного и 6 курса заочного отделений специальности 220301 "Автоматизация технологических процессов и производств" при изучении дисциплины "Приборы аналитического контроля".

УДК 681.2(07) ББК з965-048я73-5

 © ГОУ ВПО "Тамбовский государственный технический университет" (ТГТУ), 2007

# ГОУ ВПО "ТАМБОВСКИЙ ГОСУДАРСТВЕННЫЙ ТЕХНИЧЕСКИЙ УНИВЕРСИТЕТ"

# **ПРИБОРЫ АНАЛИТИЧЕСКОГО КОНТРОЛЯ**

Методические указания к выполнению курсовой и самостоятельной работы для студентов 4, 5 и 6 курсов дневного и заочного отделений специальностей 200503 и 220301

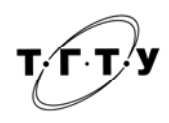

*Тамбов* ♦ *Издательство ТГТУ* ♦ 2007

#### *Учебное издание*

## *ПРИБОРЫ АНАЛИТИЧЕСКОГО КОНТРОЛЯ*

Методические указания

Составители: БАЛАБАНОВ Павел Владимирович, ПОНОМАРЕВ Сергей Васильевич, ДИВИН Александр Георгиевич

Редактор З.Г. Чернова Компьютерное макетирование М.А. Филатовой

Подписано в печать 03.10.07 Формат 60 × 84 / 16. 1,16 усл.-печ. л. Тираж 50 экз. Заказ № 617

Издательско-полиграфический центр Тамбовского государственного технического университета, 392000, Тамбов, Советская, 106, к. 14

#### **ВВЕДЕНИЕ**

Эффективность функционирования автоматизированных систем управления технологическими процессами определяется достоверностью контроля и измерения параметров процесса, а также свойств веществ, материалов и изделий, что невозможно без использования современных приборов аналитического контроля, оснащенных микропроцессорной техникой. Поскольку свойства микроклимата и теплофизические свойства веществ являются одними из наиболее часто измеряемых и контролируемых параметров в процессах химической технологии, а также при испытаниях продукции, то в заданиях 1 и 2 приведены методики расчета автоматического психрометрического влагомера газов и автоматизированной установки для измерения теплопроводности твердых и сыпучих неметаллических материалов. Изложенные ниже методики расчетов были апробированы авторами в условиях реального производства; в частности, автоматизированная установка для измерения теплопроводности твердых и сыпучих материалов принята к использованию в ОАО "Корпорация Росхимзащита" (г. Тамбов) для измерения теплофизических характеристик регенеративных продуктов на основе надперекисей щелочных металлов, а автоматический аспирационный психрометр используется в учебном процессе кафедры "Автоматизированные системы и приборы" Тамбовского государственного технического университета.

#### **Задание 1**

#### **РАСЧЕТ АВТОМАТИЧЕСКОГО АНАЛИТИЧЕСКОГО ПРИБОРА ДЛЯ ИЗМЕРЕНИЯ ВЛАЖНОСТИ ВОЗДУХА**

#### 1.1. ФУНКЦИОНАЛЬНАЯ СХЕМА ПРОЕКТИРУЕМОГО ПРИБОРА

Функциональная схема автоматического психрометрического влагомера воздуха приведена на рис. 1.1. Назначение элементов схемы: RK1, RK2 – термосопротивления, используемые для измерения температур  $t_c$  и  $t_w$  "сухого" и "мокрого" термометров; *R*1, *R*2, *R*3, *R*5, *R*6, *R*7 – манганиновые сопротивления плеч мостов I и II; *R*<sup>л</sup> – сопротивления, служащие для подгонки сопротивлений  $r_n$  соединительных проводов до стандартного значения  $R_n + r_n = 2.5$  Ом;  $R - 6$ алластное сопротивление для ограничения токов через термометры сопротивления *RK*1, *RK*2; УПТ – усилитель постоянного тока; АЦП – аналого-цифровой преобразователь; ПК – персональный компьютер.

#### 1.2. ПРИНЦИП ДЕЙСТВИЯ ПРИБОРА

Первичное преобразовательное устройство (детектор влажности воздуха) выполнен (см. рис. 1.1) в виде двух мостов I и II, запитанных от одного источника напряжения *U*пит = 5 В. В мост I включен термопреобразователь сопротивления *RK*1, измеряющий температуру t<sub>c</sub> сухого термометра, а в мост II включен термопреобразователь сопротивления RK2, измеряющий температуру  $t_{M}$  мокрого термометра. Разность потенциалов  $U_{ab} = k(t_{c} - t_{0})$  между точками *а* и *b* определяется температурой  $t_c$  сухого термометра. Разность потенциалов  $U_{ac} = k(t_m - t_0)$  определяется температурой  $t_m$  мокрого термометра, а разность потенциалов  $U_{bc} = k(t_c - t_m)$  между точками *b* и *c* пропорциональна психрометрической разности  $(t_c - t_m)$ . Здесь  $t_0$ – некоторая определенная температура термометров RK1, RR2 при которой напряжения  $U_{ab}$  и  $U_{ac}$  в диагоналях мостов I и II равны нулю.

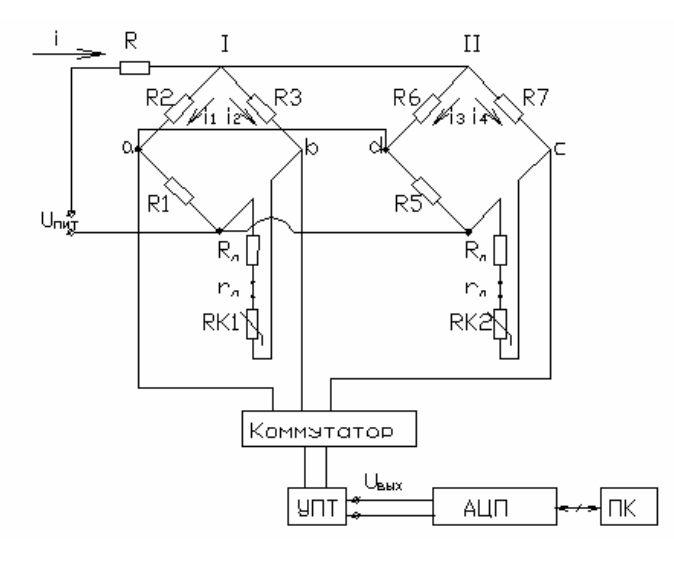

**Рис. 1.1. Функциональная схема автоматического психрометрического влагомера воздуха**

Из теоретических основ работы психрометрических влагомеров известно соотношение

$$
\varphi = \frac{p(t_{\rm M}) - Ab(t_{\rm c} - t_{\rm M})}{p(t_{\rm c})} \cdot 100\,\%,\tag{1.1}
$$

где  $\varphi$  – относительная влажность воздуха, %;  $p(t_n)$ ,  $p(t_c)$  [бар] – давление насыщенного водяного пара при температурах соответственно мокрого  $t_{M}$  [°C] и сухого  $t_{c}$  [°C] термометров;  $b$  – барометрическое давление, бар; А – психрометрический коэффициент, зависящий от скорости обдува воздухом сухого и мокрого термометров, причем при скорости обдува больше 2,5 м/с этот психрометрический коэффициент становится практически постоянным и равным 0,000656 1/°C. Согласно [1], при барометрическом давлении *b* = 755 мм рт. ст. уравнение (1.1) можно записать в виде

$$
\phi = \frac{p(t_{\rm M}) - 0.5(t_{\rm c} - t_{\rm M})}{p(t_{\rm c})} \cdot 100\% \,. \tag{1.2}
$$

Последней формулой можно пользоваться и при отклонении барометрического давления на ±10 мм рт. ст. от 755 мм рт. ст., причем ошибка не превышает 1 % относительной влажности.

Для обработки экспериментальной информации по формуле (1.1) или (1.2) необходимо знать аналитическое выражение функции *p*(*t*) , определяющей зависимость давления насыщенного водяного пара от температуры. Для получения аналитического выражения функции *p*(*t*) , например в виде полинома второй степени

$$
p(t) = p_0 + p_1 t + p_2 t^2,
$$

рекомендуется использовать данные таблиц насыщенного водяного пара [7], которые можно аппроксимировать в MatLab с помощью функций polyfit() и polyval() или в MathCad.

Таким образом, если известны значения температур  $t_M$ ,  $t_c$ , значение психрометрической разности ( $t_c - t_M$ ) и значение психрометрического коэффициента *А*, известна функция *p*(*t*), то относительная влажность φ воздуха может быть рассчитана по формуле (1.1) или (1.2).

#### 1.3. ИСХОДНЫЕ ДАННЫЕ ДЛЯ РАСЧЕТА

Для расчета схемы первичного устройства (детектора) влагомера воздуха необходимо иметь следующие исходные данные:

1.3.1. Вид градуировки термометров сопротивления *RK*1 и *RK*2. Например, градуировка 100М.

1.3.2. Пределы измерения влагомера:  $\varphi_{\min} = 20 \%$ ,  $\varphi_{\max} = 100 \%$ .

1.3.3. Пределы изменения температуры воздуха, влажность которого измеряется с использованием разрабатываемого влагомера, например:  $t_{\text{min}} = 15 \text{ °C}$ ,  $t_{\text{max}} = 35 \text{ °C}$ .

1.3.4. Напряжение питания измерительной схемы  $U_{\text{max}} = 5 \text{ B}.$ 

1.3.5. Максимальная рассеиваемая мощность на сопротивлениях *RК*1, *RК*2, например, *P* = 0,0064 Вт.

#### 1.4. ПРИМЕР РАСЧЕТА ПРИБОРА

Определяем значения сопротивлений схемы первичного преобразовательного устройства (детектора) и его выходных сигналов, которые затем сводим в табл. 1.1 для трех значений температуры t<sub>c</sub> "сухого" термометра и для трех значений измеряемой влажности воздуха. Расчеты производим в следующей последовательности:

1. Определяем среднее значение рабочей температуры разрабатываемого влагомера  $t_{\rm cn} = (t_{\rm min} + t_{\rm max})/2 = (15 + 35)/2 = 25$  °С и среднее значение измеряемой влажности воздуха:

$$
\phi_{cp} = (\phi_{min} + \phi_{max})/2 = (20 + 100)/2 = 60\%.
$$

2. По [1, 2] или по номограмме (Приложение A) определяем значения температуры  $t<sub>M</sub>$  мокрого термометра, соответствующие начальному, среднему и максимальному значениям измеряемой относительной влажности воздуха φ при трех значениях температуры сухого термометра

Таблица 1.1

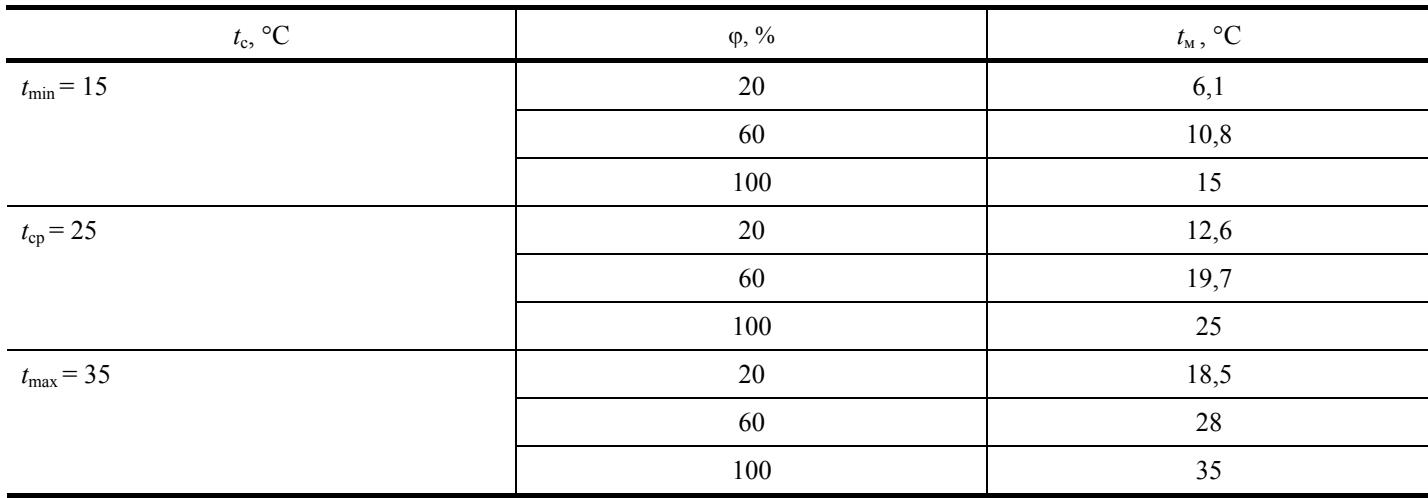

3. По [3] находим значения сопротивления термометров RK1, RK2, соответствующие определенным в табл. 1.1 температурам. Результаты заносим в табл. 1.2

Таблица 1.2

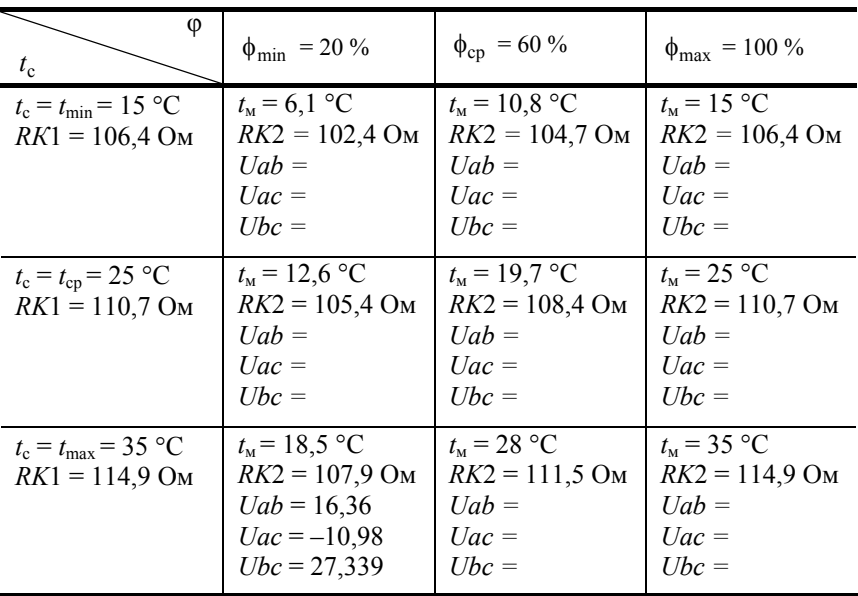

4. Определяем значения резисторов  $R1 - R3$ ,  $R5 - R7$ , исходя из условия, что измерительные мосты I и II должны быть сбалансированы при относительной влажности воздуха, соответствующей верхнему пределу измерения  $\phi_{\text{max}} = 100\%$  при среднем значении температуры "сухого" термометра  $t_c = t_{cp} = 25$  °С:

$$
R1 = R2 = R3 = R4 = R5 = R7 = RK\Big|_{t=25} + r_{\pi} + R_{\pi} = 110,7 + 2,5 = 113,2 \text{ OM}.
$$

Из теории мостовых измерительных схем известно, что когда все плечи мостов I и II приблизительно одинаковые, обеспечивается получение наибольшей чувствительности выходных сигналов  $U_{ab}$ ,  $U_{ac}$ ,  $U_{bc}$  к изменениям сопротивлений RK1 и  $RK2$ .

5. Из схемы (рис. 1.1) видно: наибольший ток *і*<sub>4</sub> через термометр RK2 будет протекать при его минимальном сопротивлении, что достигается при условиях  $t_c = 15$  °C,  $\phi_{min} = 20$ %, и соответствует температуре мокрого термометра  $t_M = 6,1$  °C.

Запишем выражение для вычисления напряжения U на последовательно соединенных резисторах  $r_n, R_n, RK2, R7$  при температуре мокрого термометра  $t_M = 6.1$  °C:

$$
U = i_4 (r_n + R_n + RK^2)_{6,1} + R7 = i_4 (2,5 + 102, 4 + 113, 2) = i_4 \cdot 218,3. \quad (1.2)
$$

Вычислим максимальный ток *i<sub>4</sub>* через термометр RK2, исходя из того, что максимальная рассеиваемая мощность на Hem  $P = 0.0064$  Br:

$$
i_4 = \sqrt{P/RK2} = \sqrt{0,0064/100} = 8 \text{ mA}.
$$

Подставим это значение тока в формулу (1.2) и получим падение напряжения  $U = 1,7465$  В при наибольшем токе через резистор RK2

6. Вычисляем наибольшие значения токов  $i_1, i_2, i_3$  через ветви схемы, приведенной на рис. 1.1:

$$
i_1 = U/(R1 + R2) = 1,7465/(2.113,203) = 7,714
$$
 mA;

$$
i_2 = U/[R_{\rm n} + r_{\rm n} + RK1_{|_{t=15}} + R3] = 1,7465/(2,5 + 106,422 + 113,203) = 7,863 \text{ mA}; i_3 = U/[R5 + R6] = i_1 = 7,714 \text{ MA}.
$$

Тогда суммарный ток  $i = i_1 + i_2 + i_3 + i_4$ , потребляемый схемой на рис. 1.1, равен  $i = 31,29$  мА.

7. Вычисляем значение балластного сопротивления R из условия

 $U_{\text{HHT}} = iR + U$ ,

откуда получаем

$$
R = (U_{\text{rwr}} - U)/i = (5 - 1.74)/0.03129 = 104
$$
 OM

8. Вычисляем значения выходных сигналов  $U_{ab}$ ,  $U_{ac}$ ,  $U_{bc}$ , соответствующие трем значениям температуры "сухого" термометра: 15, 25, 35 °С; и трем значениям относительной влажности воздуха: 20, 60, 100 %. Для этого сначала находим сопротивления ветвей *a*, *b*, *c*, *d* схемы (рис. 1.1). Например, при  $t_c = 35$  °С и  $\varphi = 20$  % получаем:

 $Ra = R1 + R2 = 2.113,2 = 226,4$  Om;  $PL$   $DE$   $DC$   $22CA$ 

$$
Ra = RS + R6 = 226,4 \text{ OM};
$$
  
\n
$$
Rb = RK1|_{t=35} + r_{\text{n}} + R_{\text{n}} + R3 = 2,5 + 114,9 + 113,2 = 230,6 \text{ OM};
$$
  
\n
$$
Rc = RK2|_{t=18.5} + r_{\text{n}} + R_{\text{n}} + R7 = 2,5 + 107,9 + 113,2 = 223,6 \text{ OM}.
$$

Общее сопротивление параллельно включенных ветвей Ra, Rb, Rc, Rd будет равно  $R_{\text{off}} = R_{\text{I}} R_{\text{II}} / (R_{\text{I}} + R_{\text{II}}),$ 

где

$$
R_{\rm I} = \frac{RaRb}{Ra + Rb} = \frac{(R1 + R2)(R_{\rm n} + r_{\rm n} + RK1 + R3)}{(R1 + R2) + (R_{\rm n} + r_{\rm n} + RK1 + R3)};
$$
  

$$
R_{\rm II} = \frac{RdRc}{Rd + Rc} = \frac{(R5 + R6)(R_{\rm n} + r_{\rm n} + RK2 + RK7)}{(R5 + R6) + (R_{\rm n} + r_{\rm n} + RK2 + RK7)}
$$

Вычисляем значения  $R_1$ ,  $R_{II}$ ,  $R_{00III}$  при  $t_c = 35$  °C и  $\varphi = 20$  %:

$$
R_{\rm I} = \frac{RaRb}{(Ra + Rb)} = 226,4.230,6/(226,4 + 230,6) = 114,3 \text{ OM};
$$
\n
$$
R_{\rm II} = \frac{RaRc}{(Rd + Rc)} = 226,4.223,6/(226,4 + 223,6) = 112,5 \text{ OM};
$$
\n
$$
R_{\rm o6m} = R_{\rm I}R_{\rm II}/(R_{\rm I} + R_{\rm II}) = 114,3.112,5/(114,3 + 112,5) = 56,7 \text{ OM}.
$$

Тогда ток *і*, потребляемый от источника питания  $U_{\text{rwr}}$ , найдем из условия  $U_{\text{rwr}} = i(R + R_{\text{o6m}})$ :

$$
= U_{\text{mrr}}/(R + R_{\text{off}}) = 5/(104 + 56, 7) = 31,1162
$$
 MA

Далее находим напряжение  $U$ , приложенное к мостовым измерительным схемам:

 $U = iR_{\text{offm}} = 1,76 \text{ B}.$ 

#### Тогда:

 $i_1 = i_3 = U/Ra = U/Rd = 1,76/226,4 = 7,791 \text{ mA};$  $i_2 = U/Rb = 1.76/230.7 = 7.646$  MA;  $i_A = U/Rc = 1,76/223,6 = 7,888$  MA;  $U_{ab} = i_2(R_{\rm H} + r_{\rm H} + RK1) - i_1R1 = 0.007646 \cdot 117.5 - 0.88 = 16.36$  MB;  $U_{ac} = i_4(R_{\rm H} + r_{\rm H} + RK2) - i_1RS = 0.007888 \cdot 110,4 - 0.88 = -10.98$  mB;  $U_{bc} = U_{ab} - U_{ac} = 16,36 + 10,98 = 27,34 \text{ mB}.$ 

Таким образом, при  $t_c = 35$  °С и  $\varphi = 20$  % максимальный выходной сигнал, снимаемый с первичного преобразовательного устройства, равен  $U_{bc} = 27,34$  мВ.

Аналогично надо рассчитать значения сигналов  $U_{ab}$ ,  $U_{ac}$ ,  $U_{bc}$  для других значений температуры  $t_c$  и других значений относительной влажности о. Результаты следует внести в табл. 1.2.

После заполнения табл. 1.2 следует выявить наибольшее и наименьшее значение среди рассчитанных величин  $U_{ab}$ ,  $U_{ac}$ ,  $U_{bc}$ .

Из расчетов получено, что при  $t_c = 35$  °С и  $\varphi = 20$  % на выходе мостовых схем I и II получается максимально возможный выходной сигнал  $U_{bc}^{\text{max}} = 27,34 \text{ mB}.$ 

#### 1.5. ОПРЕДЕЛЕНИЕ КОЭФФИЦИЕНТА ПЕРЕДАЧИ УСИЛИТЕЛЯ ПОСТОЯННОГО ТОКА И ВЫБОР АЦП

Усилитель постоянного тока (УПТ) включен в состав функциональной схемы (рис. 1.1) для согласования уровня выходного сигнала коммутатора с уровнем входного сигнала аналого-цифрового преобразователя (АЦП). В качестве АЦП могут применяться модули аналогового ввода серии I7000 (8000), ADAM и др.

Расчет коэффициента усиления к усилителя осуществляется по формуле

$$
k = U_{\text{AlIII}} / U_x,
$$

где  $U_{\text{AIII}}$  – максимальное входное напряжение АЦП;  $U_x$  – максимальный выходной сигнал с коммутатора.

С учетом найденного значения коэффициента передачи УПТ необходимо выбрать схему УПТ (простую схему, если  $k$  < 50...100, или более сложную схему, если  $k > 100$ ), а затем рассчитать значения сопротивлений этой схемы, обеспечивающие получение рассчитанного значения коэффициента передачи, а также выполнение некоторых других требований, например, необходимого входного сопротивления УПТ. Необходимую схему усилителя можно выбрать по литературе [4].

#### 1.6. ВЫПОЛНЕНИЕ ГРАФИЧЕСКОЙ ЧАСТИ РАБОТЫ

Для заданного варианта исходных данных необходимо выполнить все необходимые расчеты по приведенному выше примеру. После окончания расчетов необходимо составить и начертить принципиальную электрическую схему всего микропроцессорного прибора – влагомера, в том числе схему измерительного канала для ввода информации от первичных измерительных преобразователей в микропроцессор.

#### **Задание 2**

#### **РАСЧЕТ АВТОМАТИЗИРОВАННОЙ УСТАНОВКИ ДЛЯ ИЗМЕРЕНИЯ ТЕПЛОПРОВОДНОСТИ ТВЕРДЫХ И СЫПУЧИХ МАТЕРИАЛОВ**

#### 2.1. ФИЗИЧЕСКИЕ ОСНОВЫ МЕТОДА ИЗМЕРЕНИЯ И КОНСТРУКЦИЯ АВТОМАТИЗИРОВАННОЙ УСТАНОВКИ

#### **2.1.1. Конструкция измерительной ячейки**

Для измерения теплопроводности используется измерительная ячейка [5], физическая модель которой представлена на рис. 2.1.

Первый слой *1* системы – источник теплоты и измеритель его температуры, изготовленные из навитых по спирали Архимеда манганиновой и медной проволок, соответственно. Слои *2* и *2*', *3* и *3*' – защитные оболочки, предотвращающие соприкосновение исследуемых образцов 4 и 4' с источником теплоты. Причем, слои *2* и *2*' изготовлены из диэлектрика, а слои *3* и 3' изготовлены из металла. Температура  $T_0$  внешних поверхностей исследуемых образцов поддерживается постоянной.

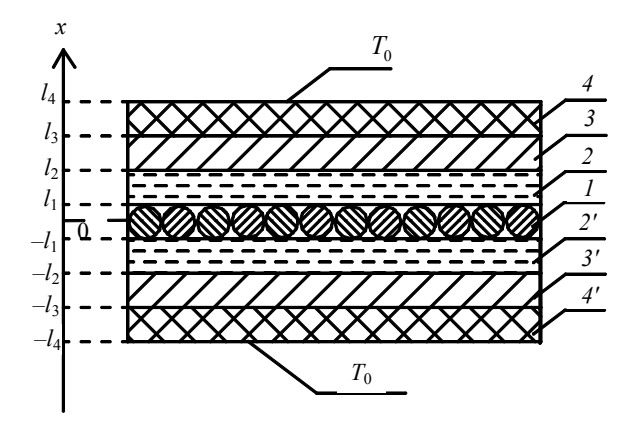

**Рис. 2.1. Физическая модель измерительной ячейки**

На рис. 2.2 представлена конструкция измерительной ячейки. Цилиндрические детали *1* и *2* с крышками *3* и *4* образуют две емкости (теплообменники), через которые циркулирует теплоноситель (например, вода), поддерживающий постоянную температуру *Т*<sup>0</sup> внешних поверхностей исследуемых образцов. Исследуемые образцы помещают в пространство, образованное нижней крышкой *3* и деталью *11*, а также верхней крышкой *4* и деталью *12*. Деталь *11* представляет собой металлическую пластину круглой формы, на нижнюю поверхность которой приклеены электроизоляционный материал (например, трансформаторная бумага), а затем две навитых по спирали Архимеда проволоки – медная и манганиновая. Деталь *12* представляет собой круглую металлическую пластину с приклеенным к верхней поверхности электроизоляционным материалом.

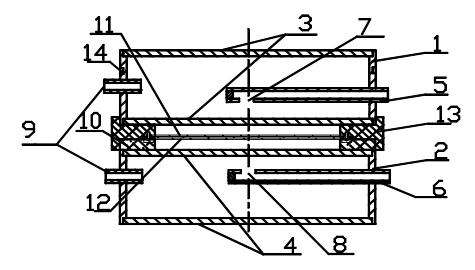

**Рис. 2.2. Конструкция измерительной ячейки:**  *1*, *2* – цилиндрические детали; *3*, *4* – крышки; *5*, *6* – входные штуцера; *7*, *8* – отверстия; *9* – выходные штуцера; *10*, *13* – текстолитовые кольца; *11*, *12* – детали, образующие слои *3*, *2*, *1*, *2*', *3*' модели на рис. 2.1; *14* – проточка для термометра сопротивления *RK*2 , измеряющего температуру теплоносителя

#### **2.1.2. Метод измерения теплопроводности**

Математическая модель процесса распространения тепла, представленная для половины системы ( $0 \le x \le l_4$ ), записывается в виде системы дифференциальных уравнений теплопроводности

$$
\frac{\partial T_i(x,\tau)}{\partial \tau} = a_i \frac{\partial^2 T_i(x,\tau)}{\partial x^2} + \frac{W_i}{c_i \rho_i}, \ \tau > 0, \ \ l_{i-1} < x < l_i, \ \ i = \overline{1,4}, \ \ l_0 = 0, \tag{2.1}
$$
\n
$$
(2.2)
$$

с начальными условиями  $T_i(x,0) = T_{\text{H}i}(x)$ ,

с граничными условиями:

$$
\left.\frac{\partial T_1(x,\tau)}{\partial x}\right|_{x=0}=0\ ;
$$

 $(2.3)$ 

$$
T_4(x, \tau)|_{x=l_4} = T_0 = \text{const};\tag{2.4}
$$

$$
\begin{cases}\nT_i(x, \tau)\big|_{x=l_i-0} = T_{i+1}(x, \tau)\big|_{x=l_i+0}; \\
\lambda_i \frac{\partial T_i(x, \tau)}{\partial x}\big|_{x=l_i-0} = \lambda_{i+1} \frac{\partial T_{i+1}(x, \tau)}{\partial x}\big|_{x=l_i+0}, \ i = 1, 2, 3,\n\end{cases} (2.5)
$$

где  $c_i\rho_i$  – объемная теплоемкость;  $\lambda_i$  – теплопроводность;  $a_i$  – температуропроводность;  $W_i$  – объемная мощность внутренних источников тепла *i*-го слоя, причем:  $W_1$  = const,  $W_2 = W_3 = W_4 = 0$ ;  $T_{\text{H}i}(x)$  – функции начального распределения температуры;  $T_0$  - температура термостатирования.

Эксперимент по измерению теплопроводности (рис. 2.3) проводится в следующей последовательности.

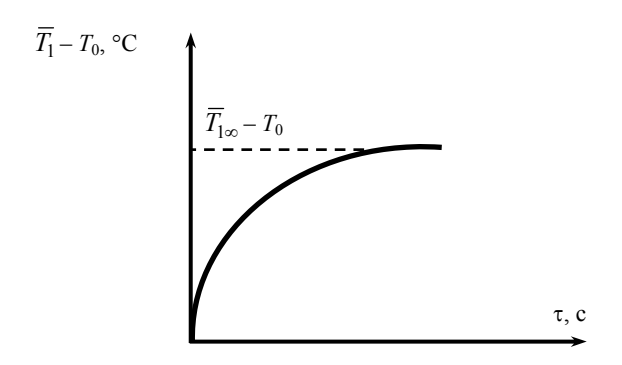

### Рис. 2.3. Проведение эксперимента

Подводят постоянное напряжение U на нагреватель, расположенный в слое 1 (рис. 2.1), в результате чего на нагревателе выделяется теплота, объемной мошностью

$$
W_1 = U^2 / (RV),
$$

где  $R$  – сопротивление нагревателя,  $V$  – объем первого слоя.

Дожидаются наступления в системе стационарного состояния и по измеренной в стационарном состоянии разности среднеинтегральной температуры 1-го слоя  $\overline{T}_{1\infty}$  и температуры термостатирования  $T_0$  вычисляют теплопроводность исследуемого образца  $\lambda_4$  по формуле (2.6), полученной из решения краевой задачи теплопроводности (2.1) - (2.5) при  $\tau \to \infty$ :

$$
\lambda_4 = h_4 / \left( 2(\overline{T}_{1\infty} - T_0) / W_1 h_1 - h_1 / (6\lambda_1) - h_2 / \lambda_2 - h_3 / \lambda_3 \right),\tag{2.6}
$$

 $r \text{Re } h_1 = 2l_1$ ,  $h_2 = (l_2 - l_1)$ ,  $h_3 = (l_3 - l_2)$ ,  $h_4 = (l_4 - l_3)$ .

#### 2.1.3. Структурная схема измерительной установки

Автоматизированная установка (АУ) состоит (рис. 2.4) из измерительной ячейки (ИЯ), жидкостного термостата 4, измерительного блока (ИБ) и персонального компьютера (ПК).

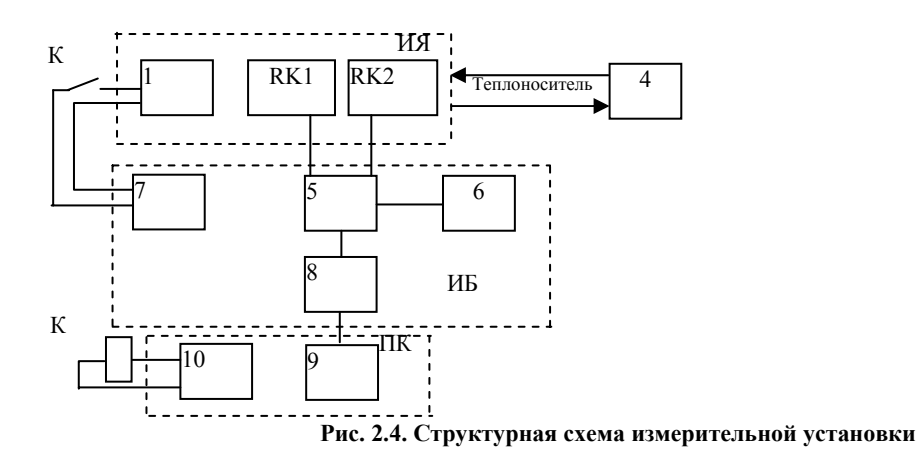

Алгоритм функционирования AV заключается в следующем. Исследуемые образцы одинаковых размеров помещают в ИЯ (см. рис. 2.2). Включают термостат 4, обеспечивающий циркуляцию воды через теплообменники ИЯ и поддержание постоянной температуры *T*<sup>0</sup> на внешних поверхностях исследуемых образцов. Термометрами сопротивления *RK*2 и *RK*1, изго-

товленными из медной проволоки, измеряют температуру термостатирования  $T_0$  и  $\overline{T}_1$  источника теплоты. Указанные термометры сопротивления включены в мостовую измерительную схему *5* (рис. 2.5), питаемую от источника питания *6*, так, что выходное напряжение с мостовой схемы является функцией разности температур  $\overline{T_1} - T_0$ . Выходной сигнал усиливается усилителем *8* и поступает на АЦП *9*. ПК регистрирует изменение разности температур во времени. Напряжение питания подводится на нагреватель *1* с блока питания *7* при замыкании ключа К, управляемого ПК посредством ЦАП *10*.

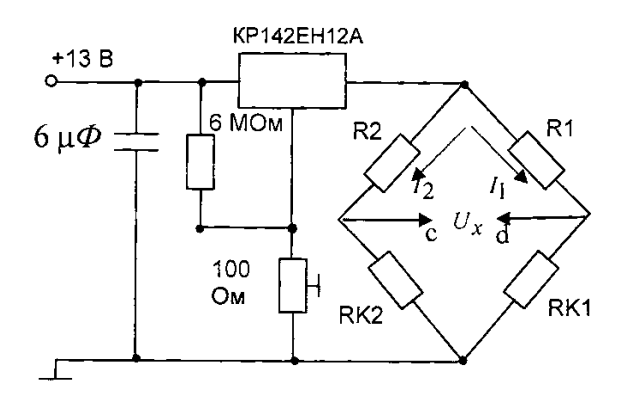

**Рис. 2.5. Мостовая измерительная схема**

#### 2.2. ИСХОДНЫЕ ДАННЫЕ ДЛЯ РАСЧЕТА

Для расчета автоматизированной установки необходимо иметь следующие исходные данные:

а) толщина исследуемых образцов  $h_4 = 8$  мм;

б) диапазон измерения по теплопроводности  $\lambda_{4min} = 0.05 \text{ Br/(M} \cdot \text{K)}$ ,  $\lambda_{4max} = 0.95 \text{ Br/(M} \cdot \text{K)}$ ;

в) максимальный перегрев образца выше температуры термостатирования в эксперименте не должен превышать  $t_{\text{max}} = 10 \text{ °C}$ ;

г) сопротивление нагревателя  $R = 790$  Ом;

д) толщина слоев измерительной ячейки  $h_1 = 0.3$  мм,  $h_2 = 0.3$  мм,  $h_3 = 1$  мм;

е) материал слоев измерительной ячейки: первый слой – медь, второй слой – трансформаторная бумага, третий слой – сталь нержавеющая;

ж) диаметр первого слоя  $D = 0, 1$  м;

з) сопротивления измерительной схемы (рис. 2.5) *R*1 = *R*2 = 16 Ом, *RK*1 = 14,2 Ом, *RK*2 = 14,2 Ом при температуре 0  $\circ$ С;

и) напряжение питания мостовой схемы  $U_{\text{min}} = 13 \text{ B}.$ 

#### 2.3. ПОРЯДОК РАСЧЕТА

#### **2.3.1. Определение напряжения питания нагревателя измерительной ячейки**

По справочным данным [6] определим теплопроводности меди  $\lambda_1 = 250 \text{ Br}(\text{mK})$ , трансформаторной бумаги  $\lambda_2 = 0.15$  Вт/(мК), нержавеющей стали  $\lambda_3 = 42$  Вт/(мК).

Для того чтобы определить напряжение, подаваемое на нагреватель измерительной ячейки, рассчитаем вначале максимальную мощность *W*<sup>1</sup> , обеспечивающую максимальный перегрев исследуемого образца выше температуры термостатирования *t*max = 10 °С в эксперименте. Для этого воспользуемся формулой (1.6), из которой определим

$$
W_1 = \frac{2t_{\text{max}}}{h_1 \left(\frac{h_4}{\lambda_{4\text{max}}} + \frac{1}{6} \frac{h_1}{\lambda_1} + \frac{h_2}{\lambda_2} + \frac{h_3}{\lambda_3}\right)} =
$$
  
= 2 \cdot 10 / \left(0,3 \cdot 10^{-3} \left(\frac{8 \cdot 10^{-3}}{0.95} + \frac{1}{6} \frac{0,3 \cdot 10^{-3}}{250} + \frac{0,3 \cdot 10^{-3}}{0.15} + \frac{1 \cdot 10^{-3}}{42}\right)\right) = 6,45 \cdot 10^6 \text{ Br/m}^3.

Определим объем *V* первого слоя модели (рис. 2.1)

 $V = h_1 \pi D^2 / 4 = 0.3 \cdot 3.14 \cdot 0.1^2 / (1000 \cdot 4) = 2.355 \cdot 10^{-6} \text{ m}^3.$ 

Максимальное напряжение, подводимое к нагревателю, вычислим по формуле

 $U = \sqrt{W_1 RV} = \sqrt{6.451.612 \cdot 790 \cdot 2,355 \cdot 10^{-6}} = 109 \text{ B}.$ 

#### 2.3.2. Расчет мостовой измерительной схемы

Мостовая измерительная схема представлена на рис. 2.5.

Термометры сопротивления RK1 и RK2 включены в мостовую измерительную схему, питаемую от источника стабилизированного напряжения  $U_{\text{ntr}}$  так, что выходное напряжение  $U_x$  связано с разностью температур  $\overline{T}_1 - T_0$  функциональной зависимостью.

Для получения зависимости выходного напряжения  $U_x$  от разности температур  $\overline{T}_1 - T_0$  рассмотрим мостовую измерительную схему (рис. 2.5). Обозначив токи, протекающие через цепи (R1 - RK1) и (R2 - RK2) соответственно  $I_1$  и  $I_2$ , получим следующие уравнения:

$$
\begin{cases}\nU_{\text{mvr}} = I_1(R1 + RK1); \\
U_{\text{mvr}} = I_2(R2 + RK2); \\
U_x = I_2R2 - I_1R1; \\
U_x = I_1RK1 - I_2RK2.\n\end{cases} (2.7)
$$

Так как в эксперименте температура  $T_0$  поддерживается постоянной, то температура термометра RK2, а следовательно, и его сопротивление также постоянны. Выразим сопротивление RK1 через RK2:

$$
RK1 = R1 \left( \frac{1}{K2 + RK2} - \frac{U_x}{U_{\text{mnr}}} - 1 \right). \tag{2.8}
$$

Зависимость сопротивления от температуры t описывается уравнением

$$
RK1 = RK1_0(1 + \alpha t), \t(2.9)
$$

где  $RK1_0$  – значение сопротивления RK1 при  $t = 0$  °C,  $\alpha = 4,26 \cdot 10^{-3}$  1/°C – температурный коэффициент сопротивления ме-ДИ.

Аналогично, зная температуру термостатирования  $T_0$ , можно вычислить сопротивление RK2 по формуле

$$
RK2 = RK2_0(1 + \alpha T_0), \tag{2.10}
$$

где  $RK2_0$  – значение сопротивления RK2 при  $t = 0$  °C.

Искомая разность температур вычисляется по формуле

$$
\overline{T}_1 - T_0 = \frac{1}{\alpha} \left( \frac{RK1}{RK1_0} - \frac{RK2}{RK2_0} \right). \tag{2.11}
$$

Объединив формулы (2.9) – (2.11), получим выражение для расчета зависимости искомой разности температур по выходному напряжению  $U_x$ .

$$
\overline{T}_1 - T_0 = \frac{R1}{\alpha R K 1_0} \left( \frac{1}{R^2 + R K 2} - \frac{U x}{U_{\text{mtr}}} \right) - 1 \right) - \frac{1}{\alpha} \frac{R K 2}{R K 2_0}.
$$

Согласно заданию, измерения разности температур осуществляются в диапазоне от 0 до  $t_{\text{max}} = 10$  °С. Поэтому, выразив  $U_x$  относительно  $\overline{T}_1-T_0$  из последней формулы, найдем зависимость  $U_x = f(\overline{T}_1-T_0)$ . Результаты расчетов показаны графически на рис. 2.6.

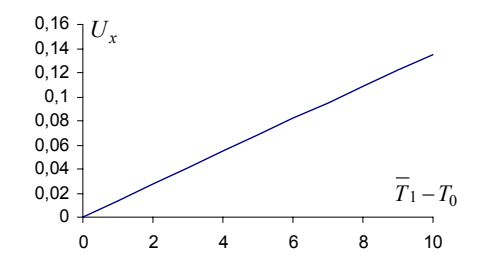

Рис. 2.6. График зависимости  $U_r = f(\overline{T}_1 - T_0)$ 

Из последнего графика определим максимальное напряжение на выходе измерительной схемы  $U_r^{\text{max}} = 160$  мВ при перепаде температур  $\overline{T}_1 - T_0 = 10$  °C.

#### **2.3.3. Расчет усилителя постоянного тока**

Усилитель постоянного тока включен в состав функциональной схемы (рис. 2.4) для согласования уровня выходного сигнала мостовой схемы с уровнем входного сигнала аналого-цифрового преобразователя. Порядок расчета усилителя приведен в разделе 1.5.

#### 2.4. ВЫПОЛНЕНИЕ ГРАФИЧЕСКОЙ ЧАСТИ РАБОТЫ

Графическая часть задания 2 включает в себя разработку электрической схемы автоматизированной установки, которая должна включать: измерительную схему с блоком питания, схему сопряжения измерительной схемы с микропроцессором, в том числе схему усилителя (каскада усилителей) и АЦП. Необходимо также разработать чертеж общего вида ИЯ.

# В А Р И А Н Т Ы ЗАДАНИЙ ДЛЯ САМОСТОЯТЕЛЬНОЙ РАБОТЫ

**Тема 1. Проектирование автоматического аналитического прибора для измерения влажности воздуха**

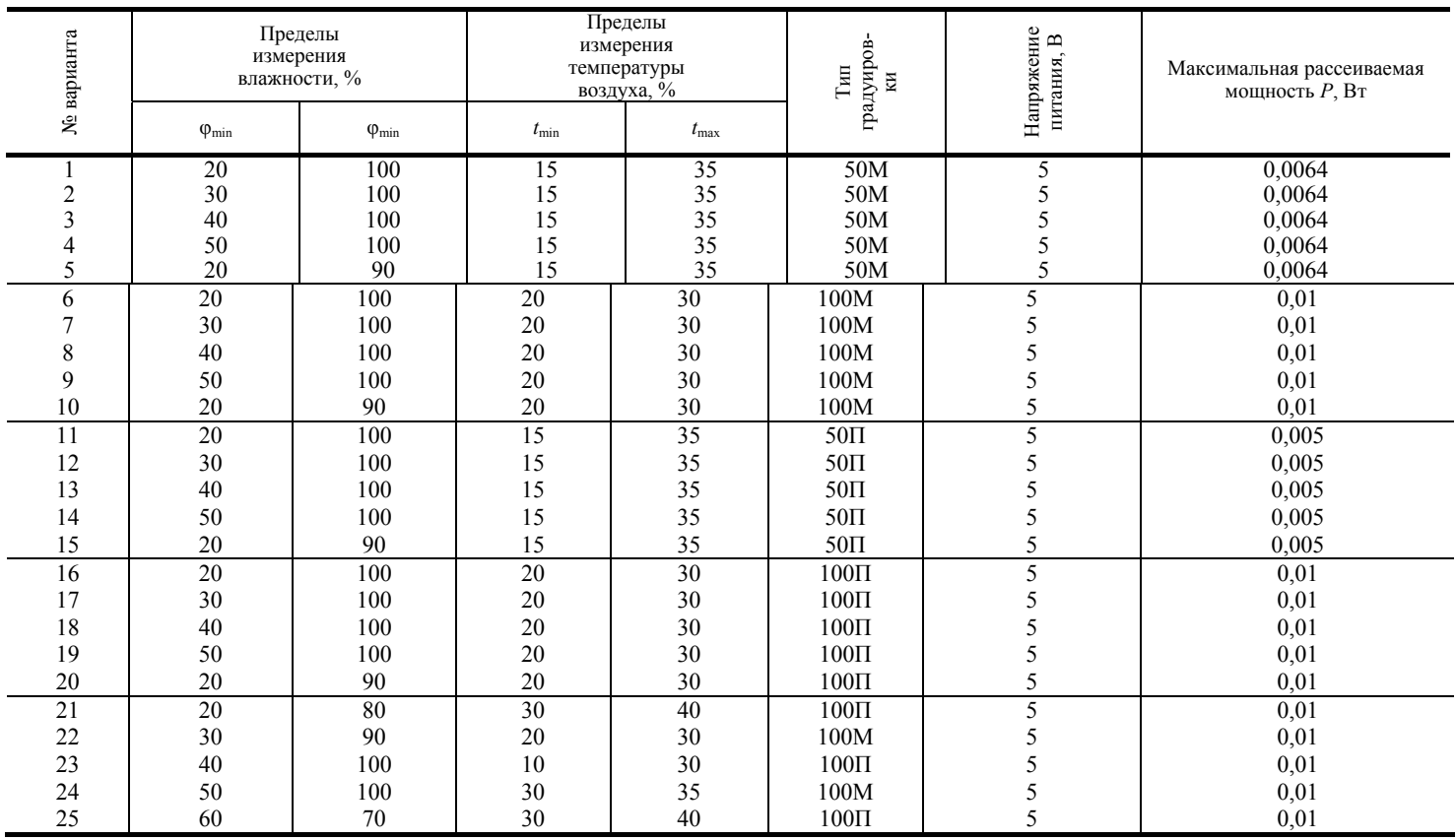

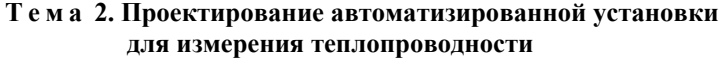

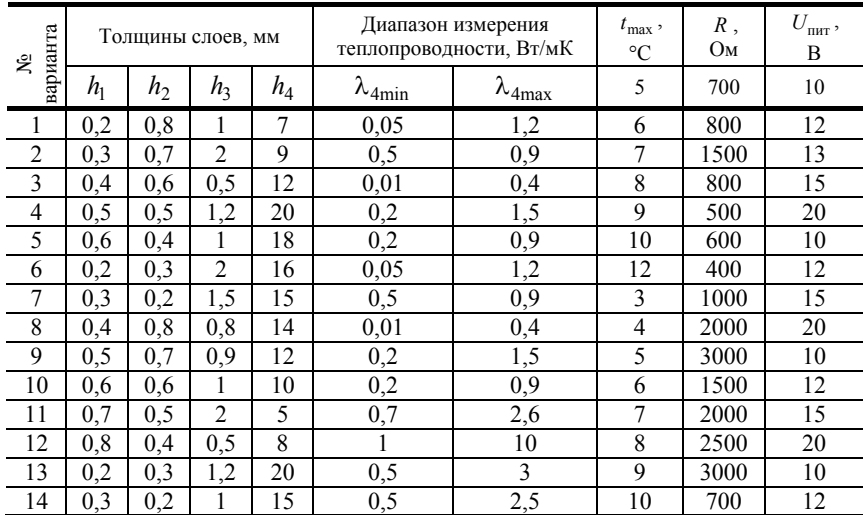

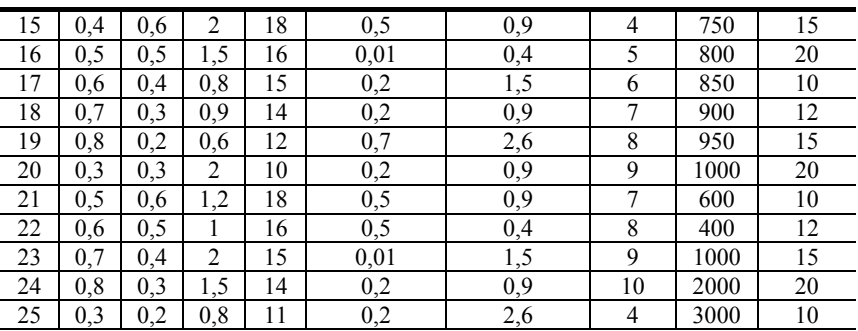

Примечания : для вариантов 1 – 10 материал слоев: 1-й слой – медь, 2-й слой – полиэтиленовая пленка, 3-й слой – медь; для вариантов 11 – 20 материал слоев: 1-й слой – медь, 2-й слой – трансформаторная бумага, 3-й слой – алюминий; для вариантов 1 – 10 сопротивления измерительной схемы *R*1 = *R*2 = 20 Ом, *RK*10 = 20 Ом, *RK*20 = 20 Ом; для вариантов 11 – 20 сопротивления измерительной схемы *R*1 = *R*2 = 10 Ом, *RK*10 = 15 Ом, *RK*20 = 20 Ом.

#### **СПИСОК РЕКОМЕНДУЕМОЙ ЛИТЕРАТУРЫ**

1. Ваня, Я. Анализаторы газов и жидкостей. – М. : Энергия, 1970. – 525 с.

2. Психрометр аспирационный MB-4М: техническое описание и инструкция по эксплуатации.

3. Кузнецов, Н.Д. Сборник задач и вопросов по теплотехническим измерениям и приборам / Н.Д. Кузнецов, B.C. Чистяков. – М. : Энергоатомиздат, 1985. – 323 с.

4. Мягин, Ю.А. 180 аналоговых микросхем / Ю.А. Мягин. – М : Патриот МПСС Символ-Р, 1993.

5. Пат. № 2243543 РФ, G01 N 25/18. Способ комплексного определения теплофизических характеристик материалов / С.В. Мищенко, С.В. Пономарев, П.В. Балабанов, А.В. Трофимов, Е.С. Пономарева. – Бюл. № 36, 27.12.2005.

6. Чиркин, В.С. Теплопроводность промышленных материалов / В.С. Чиркин. – М. : Машгиз, 1962. – 245 с.

7. Варгафтик, И.Б. Справочник по теплофизическим свойствам газов и жидкостей / И.Б. Варгафтик. – М. : Наука, 1972. – 360 с.

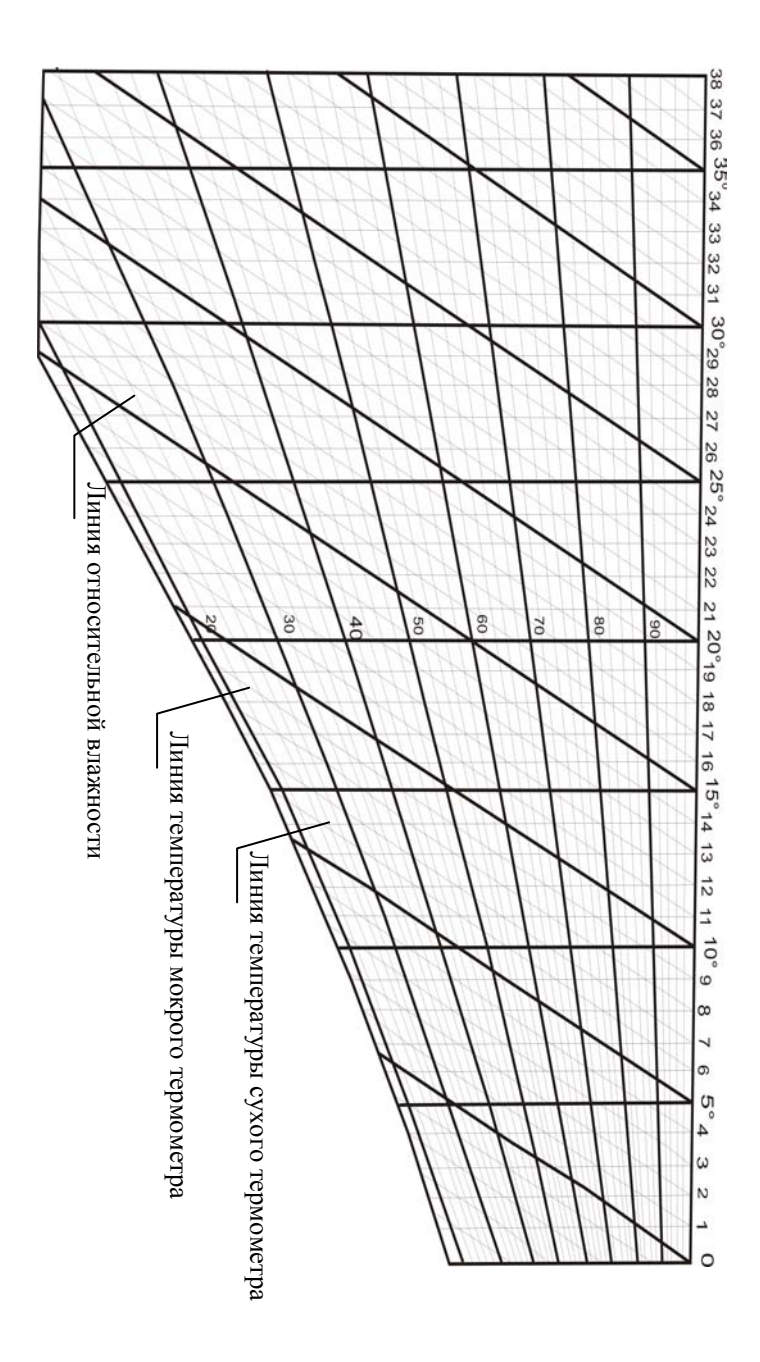

для определения относительной влажности HOMOTPAMMA НОМОГРАММА газа по температурам сухого и мокрого термометров

Приложение Приложение А